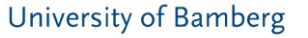

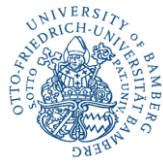

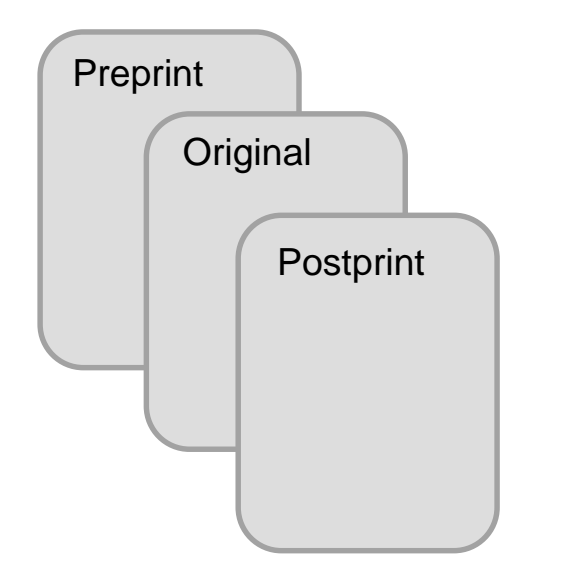

# One publication, many (possible) versions

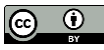

Which DSpace version is in use at your institution?

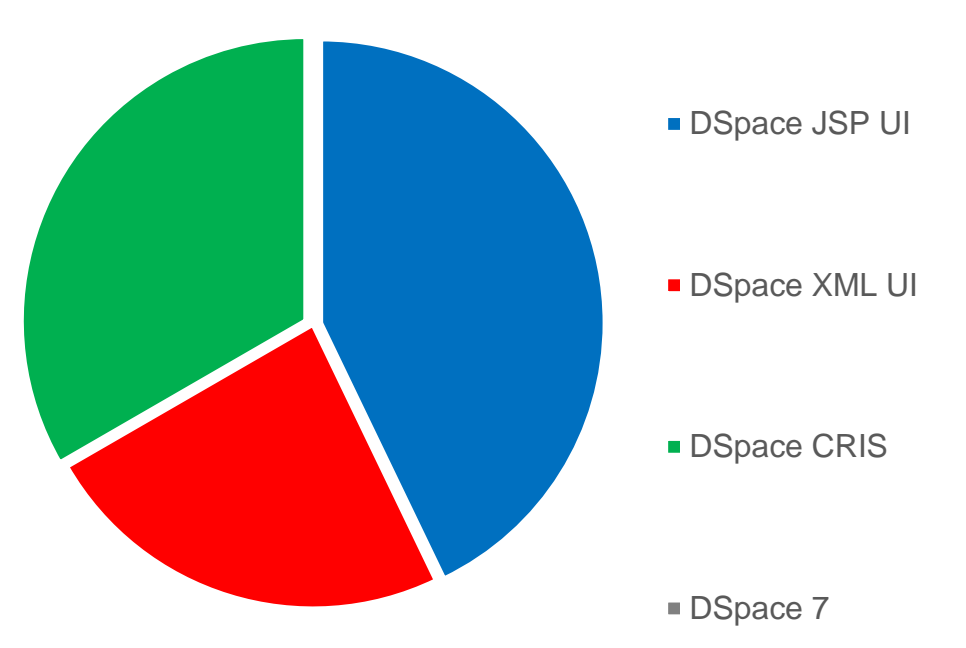

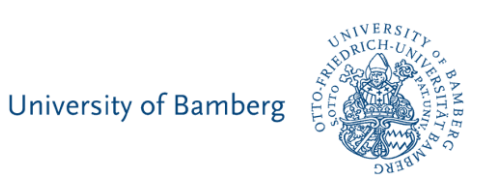

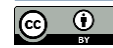

## Current hitlist in the search of our DSpace

**University of Bamberg** 

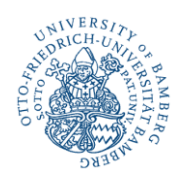

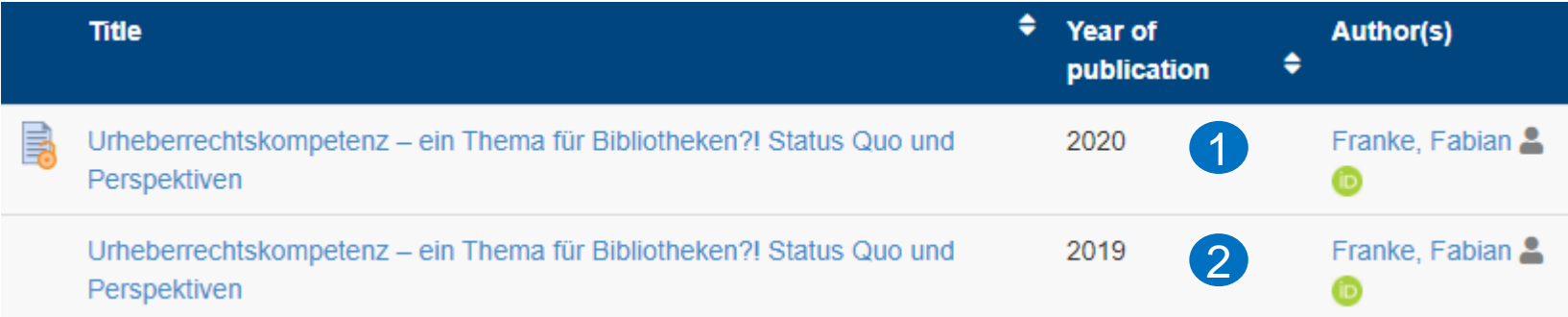

**Postprint (e.g. 2020) as one Item with a bitstream**

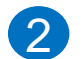

1

**Bibliographic entry (e.g. 2019) as one Item, no bitstream**

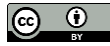

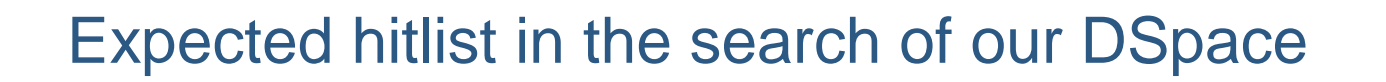

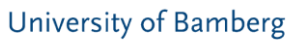

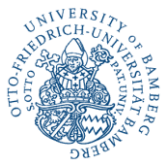

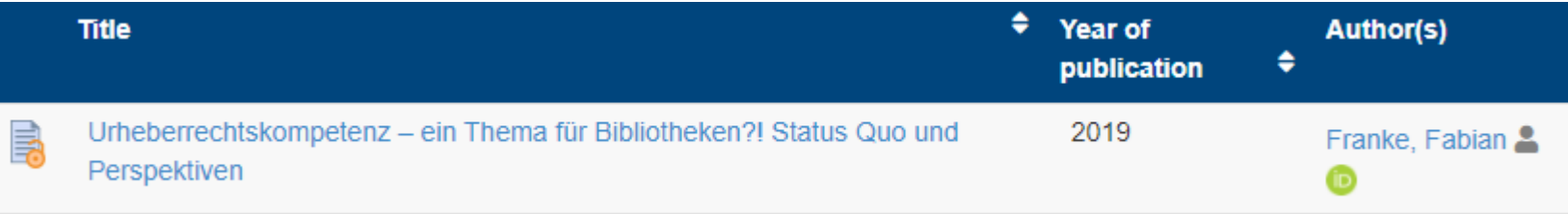

#### **We want to have a combined presentation for our researchers:**

- Metadata of bibliographic entry (e.g. 2019)
- Free access symbol for a bitstream (in that case the postprint)

#### **We are searching for a solution which fits our operative needs (user + backend office) and is technically mature**

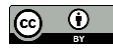

### **Metadata from "the original" version**

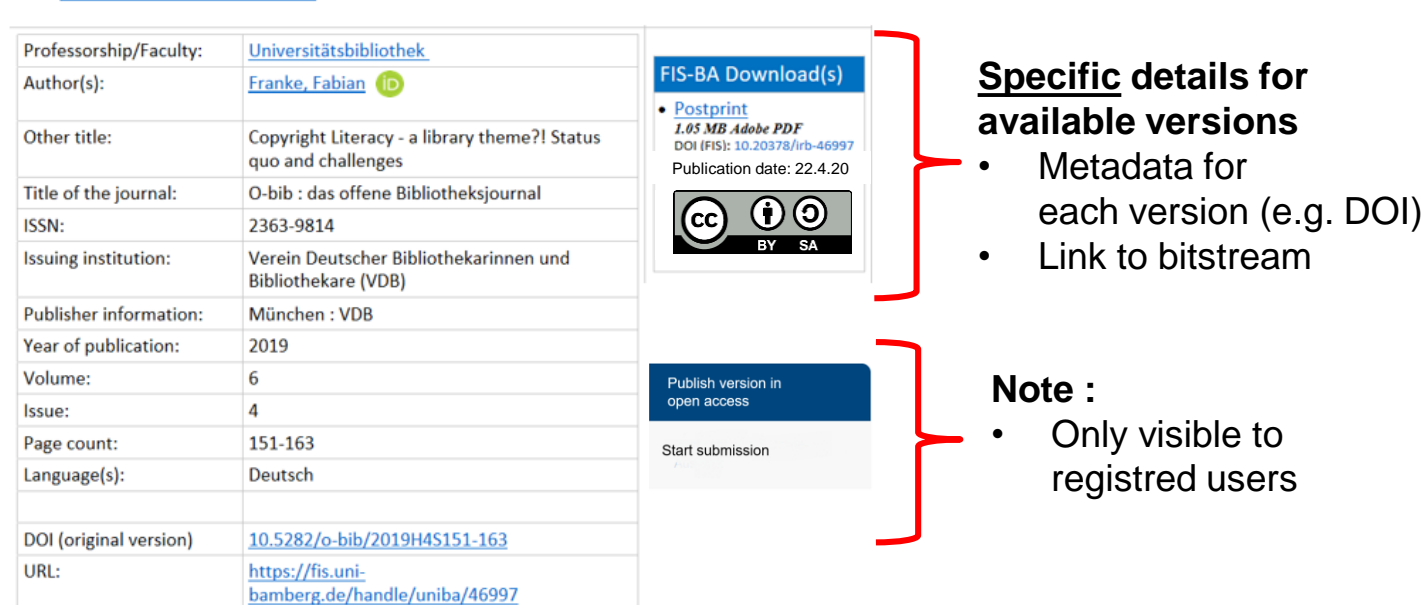

Urheberrechtskompetenz - ein Thema für Bibliotheken? **Status Quo und Perspektiven** 

Franke, Fabian

In: O-bib : das offene Bibliotheksjournal. 6, 4 (2019), S. 151-163 DOI: 10.5282/o-bib/2019H4S151-163

## Expected layout for the combined Item (draft)

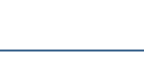

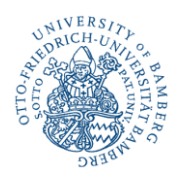

**University of Bamberg** 

### Challenges on our way

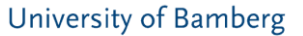

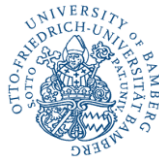

### **The basic metadata for the versions is mostly the same? There are a lot of differences:**

• Visible for the Researcher: e.g. DOI, date of publication, publisher, version, license, funder, costs Invisible for the Researcher: e.g. contact person, remarks, contract

#### **Correct metadata transfer for all API's:**

- PrePrint/PostPrint/PublisherVersions: DOI registration + DNB delivery
- Whereas "the original" publication is relevant for the researcher: the publication list (researcher's website) and the ORCID profile

### **Generalization:**

- The process should work for our common case (bibliographic entry/without bitstream & one entry/bitstream) but also in the case of more than two versions. E.g. preprint/bitstream, original, postprint/bitstream .. Maybe the preprint is indeed the first publication.
- Other DSpace "core" functions for an item like "embargo" (for each item) or creation of a workflow-item (e.g. for moderated publication process by library staff) should work

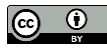

### Evaluation of existing approaches

University of Bamberg

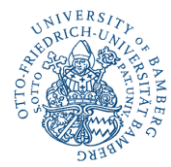

### **#A1 : One DSpace Item & extending/adopting the metadata schema**

Most repositories are using only one DSpace Item for all versions by extending/adopting their metadata schema. E.g.<https://depositonce.tu-berlin.de/handle/11303/6814?mode=full>

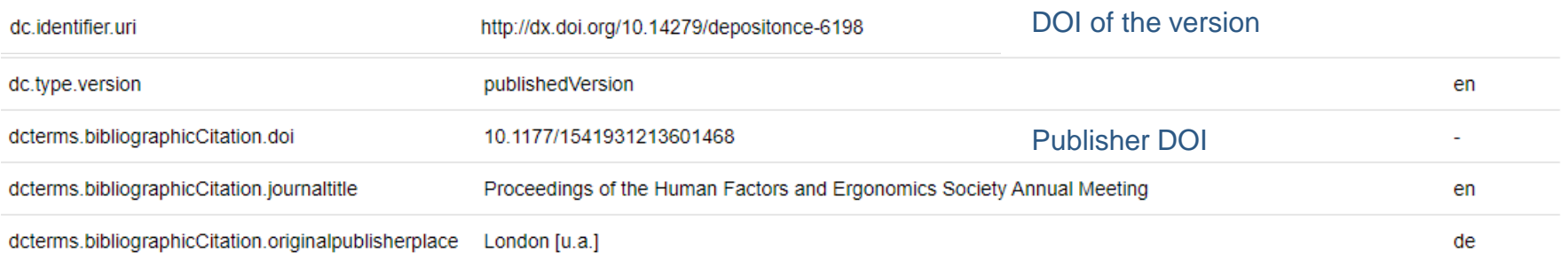

#### Excerpt from the extensive metadata schema

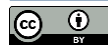

## Evaluation of existing approaches

#### University of Bamberg

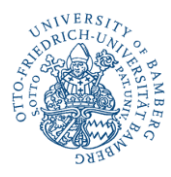

#### **#A2 : Several DSpace Items by using the DSpace versioning feature**

Example in the context of research data. For example: <https://depositonce.tu-berlin.de/handle/11303/6153.5>

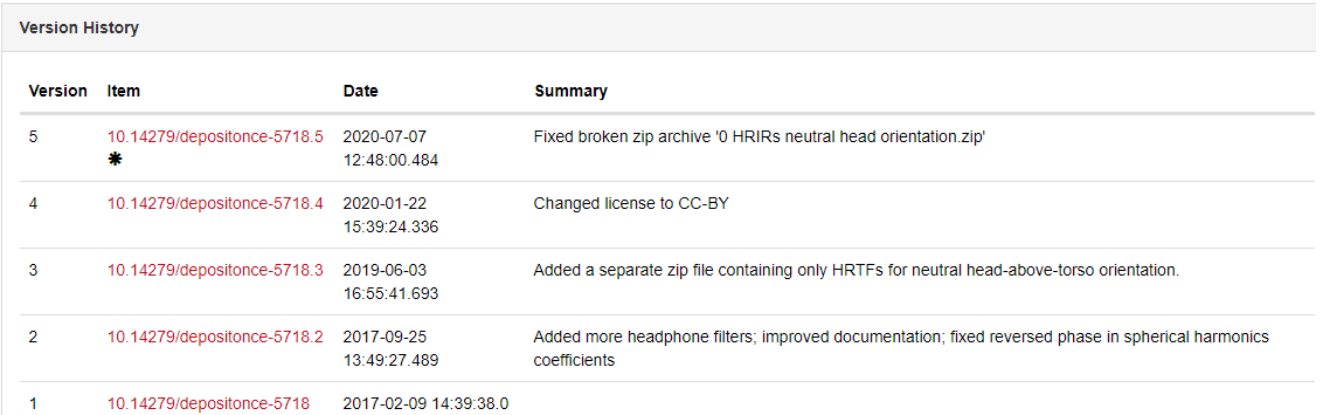

- Five different Items. One Item for one version.
- Creation of a new version/Item by editing the metadata from the last version in a new submission
- Only the latest Item is in the SOLR-Index (see \* above)

## Proposal for improving the versioning feature

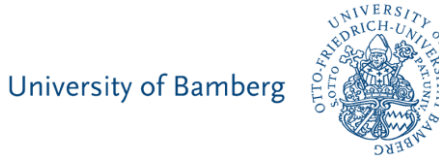

- The submission of a version/Item should lead to a new workflow Item. So regular workflows can be used (e. g. check/improve metadata, bitstream check)
- It should be possible to create a new version/Item without a bitstream (bibliographic entry) in the versioning feature.
- The order/visibility should be able to be set arbitrarily (no linearity. The bibliographic entry is usually most important for our researcher)
- Only visible Items (SOLR) should be pushed to ORCID
- It should not depend on the submitter of the first version/Item to publish new versions/Items.
- Technically restriction: Maybe versions/Items have to belong to the same collection (no problem in Bamberg, there is only one collection, but other repostitories have more than one)

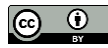

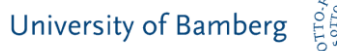

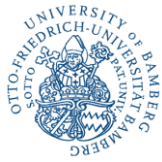

## Let's start the discussion

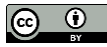